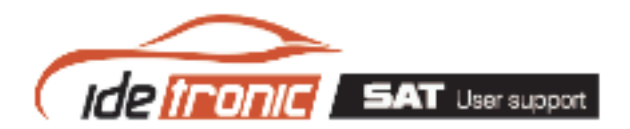

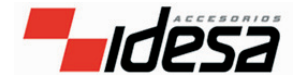

# $FAO's - idssd13$

## **PROBLÉMY S OBRAZEM**

## **Obraz není dob\_e vid\_t?**

- Ujist te se, e k videu pou íváte originální kabely dodané s v robkem.
- Prov\_\_te konfiguraci videa, ke správné funkci musí b\_t za\_ízení nastaveno na AV.

## **RU\_IV\_ HLUK**

## **Jsou krom\_ zvuku za\_ízení sly\_itelné interference?**

• Umíst\_te mezi kabely AV a jack vozidla dodan\_ antiparazitní filtr tak, jak je to na obrázku v dokumentaci p\_ilo\_ené k v\_robku.

## **NEOBJEVUJE SE MENU**

## **Multimediální pevn\_ disk nep\_echází ve vozidle na úvodní obrazovku?**

• Objevuje-li se zpráva "NOT FOUND" nebo "NO DISK", po\_kozen\_ pevn\_ disk, pokud pevn\_ disk d\_íve fungoval správn\_.

• Utrp\_lo za\_ízení náraz í Pevn\_ disk rozbit\_, záruka nepokr\_vá.

• Vnit\_ek za\_ízení byl otev\_en nebo manipulován í Pamatujte, \_e opravy m\_\_e provád\_t pouze autorizovan technick\_ servis.

- Za\_ízení bylo zformátováno z po\_íta\_e í Zformátujte za\_ízení znovu pomocí dodaného systému soubor\_ (FAT32).
- Po zapojení za ízení vydává zvuky podobající se "KOKO KOKO". í za ízení utrp\_lo náraz b\_hem provozu. Tato porucha není pokryta zárukou. Pamatujte:
- Manipulovat se za\_ízením s maximální opatrností, aby se p\_ede\_lo jeho po\_kození.
- Za\_ízení neobsahuje sou\_ástky ani díly, které by mohly b\_t opraveny nebo se\_ízeny u\_ivatelem. Z tohoto d\_vodu nemáte oprávn\_ní jej demontovat.
- Jakákoliv vada zp\_sobená nárazem nebo nesprávnou manipulací \_i pou\_itím za\_ízení nejsou pokryty zárukou.

## **DISK SE NESPOU\_TÍ**

## **Multimediální pevn\_ disk se ve vozidle nespou\_tí?**

• Ujist te se, e pou íváte originální 12 V napájení dodané s v robkem. Pou ití jakéhokoliv dílu nepat ícímu k v\_robku nezaru\_uje správnou funkci za\_ízení a v \_ádném p\_ípad\_ se na n\_j nevztahuje záruka.

• P\_ekontrolujte, jestli není konektor napájení po\_kozen\_ nebo ohnut\_. í Umíst\_te za\_ízení do správné pozice, aby nedocházelo k tahu na konektory.

• V p ípad, e se multimediální pevn disk nespustí nebo se stále restartuje

Zkontrolujte, \_e pou\_íváte dodané napájení. Pou\_ití jiného napájení nebo dopl\_k\_ m\_\_e zp\_sobit poruchu nebo \_patné fungování za\_ízení.

## **PC NEIDENTIFIKUJE PEVN\_ DISK**

## **Po\_íta\_ nedetektuje \_ádnou jednotku?**

- Pou ijte p\_ilo\_en\_ USB kabel.
- Pokud je na va\_em za\_ízení etiketa [ ], zapojte PC s pou\_ittím dodaného napájení na 220 v.

• Po zapojení za ízení vydává zvuky podobající se "KOKO KOKO". Í za ízení utrp\_lo náraz b\_hem provozu. Tato porucha není pokryta zárukou.

• Ujist te se, e pevn disk je zformátován ve FAT32 í Neformátujte za ízení.

## **PEVN\_ DISK NEREAGUJE NA DÁLKOV\_ OVLADA\_**

## **Pevn\_ disk nedetektuje dálkové ovládání?**

• P\_ekontrolujte baterie dálkového ovládání.

• Ujist te se, e p\_i ma\_kání tla\_ítek ovlada\_e mí\_íte na sníma\_ umíst\_n\_ na stran\_ multimediálního pevného disku.